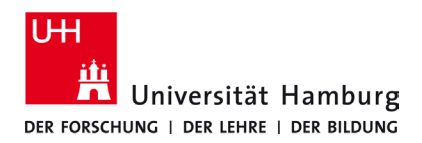

 **ENG**

Turn page

## **Requirements**

- **A valid stine ID / User ID and password**
- **Access to the UHH network (university location)**

*If you do not have a valid user ID or do not remember your password, please contact the ServiceDesk service team at the Regional Computer Center (RRZ).*

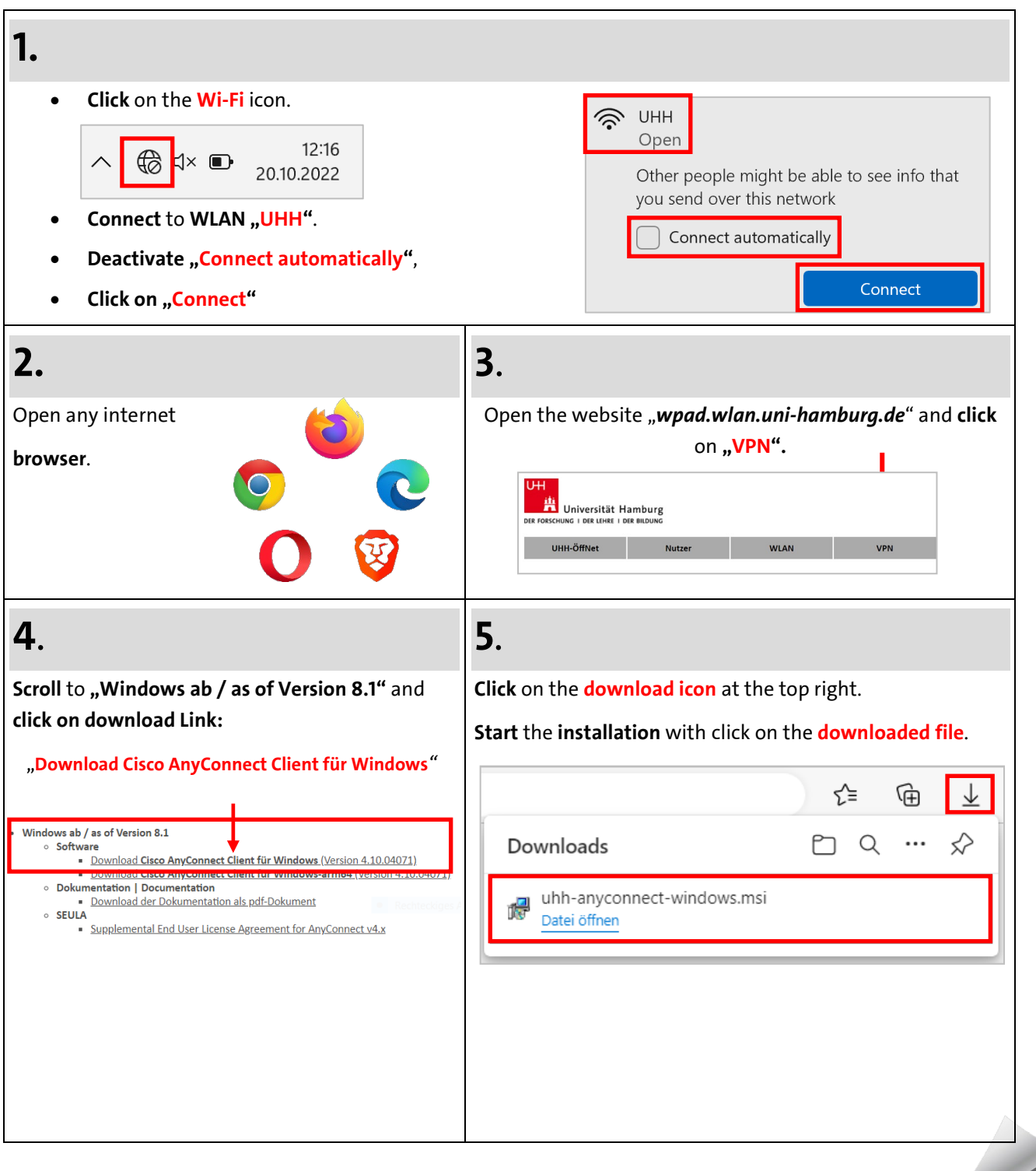

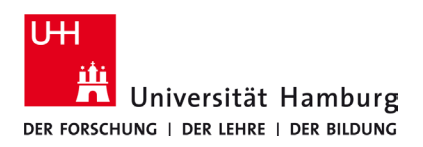

## **Windows 10/11 Quick Guide**

10/2022

**VPN**

 **ENG**

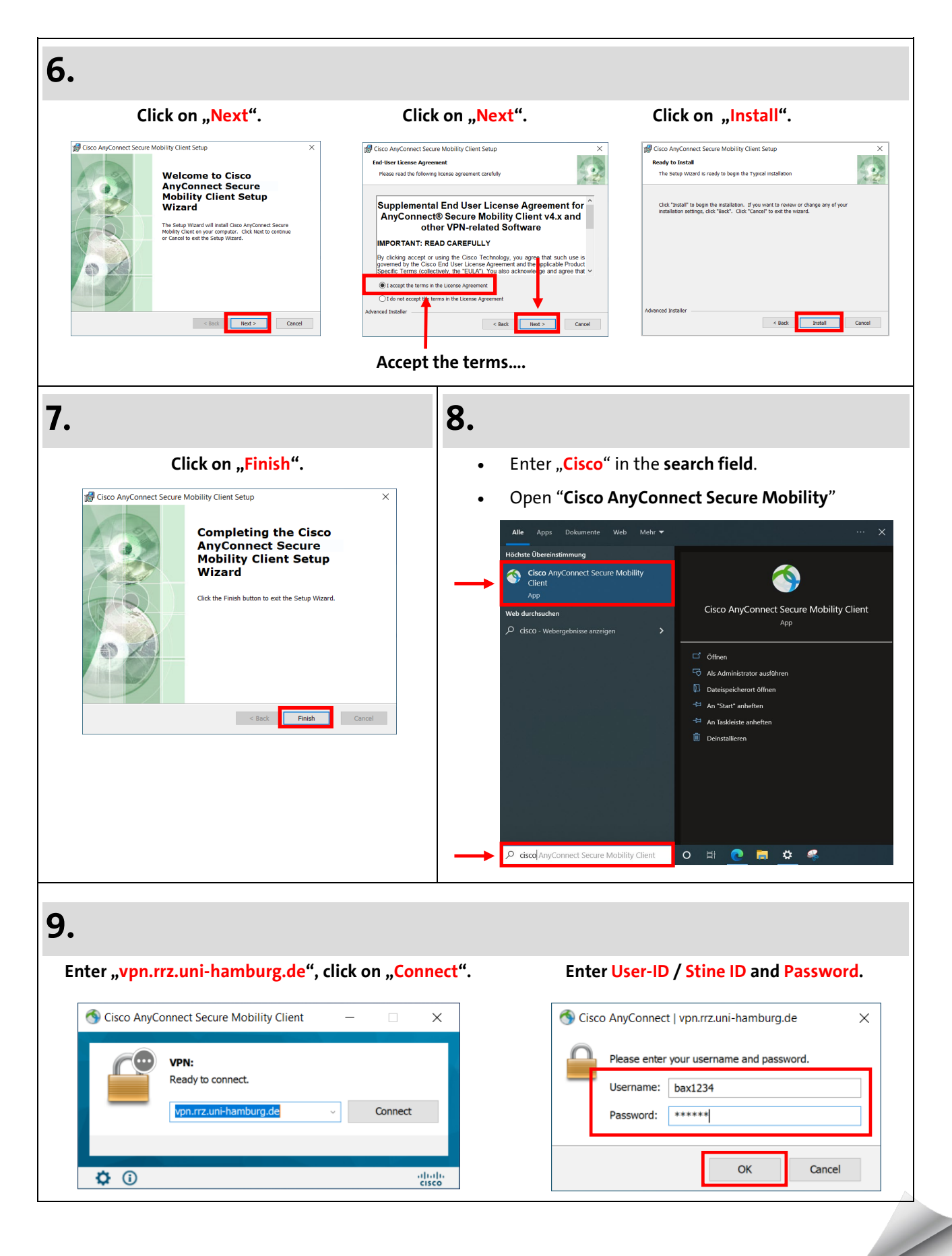

Turn page